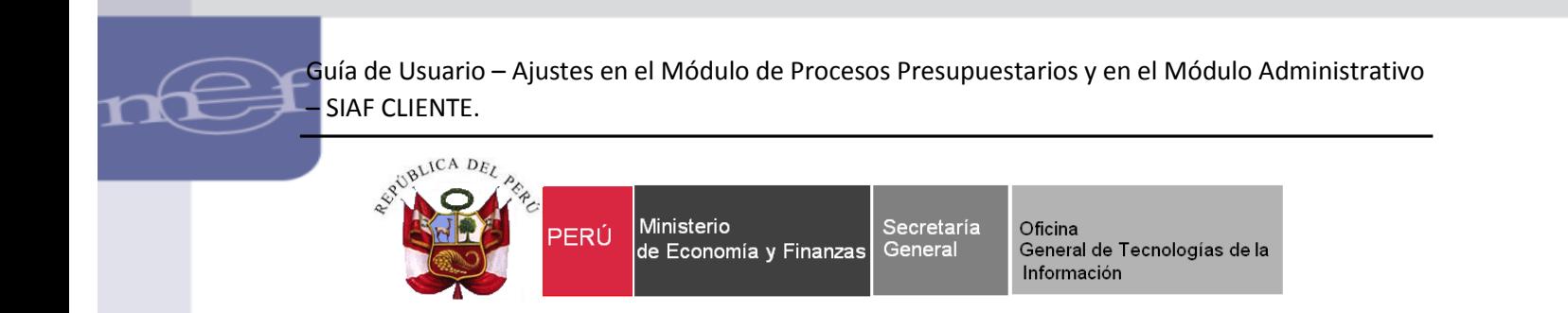

# **Guía de Usuario**

# **"Ajustes en el Módulo de Procesos Presupuestarios y en el Módulo Administrativo"**

**SIAF - Cliente**

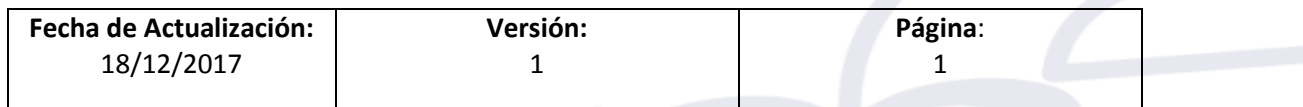

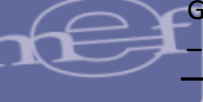

# Contenido

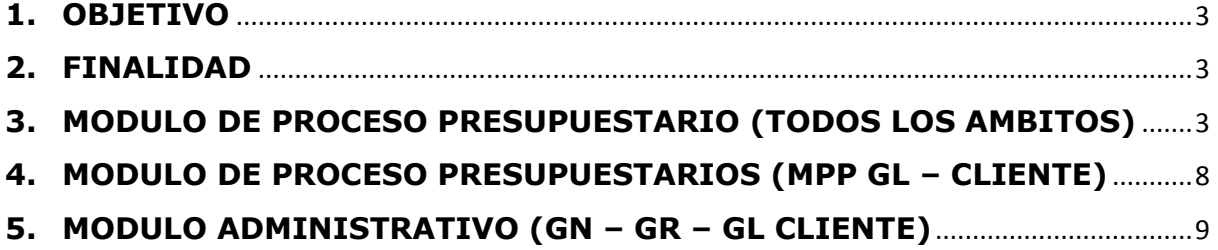

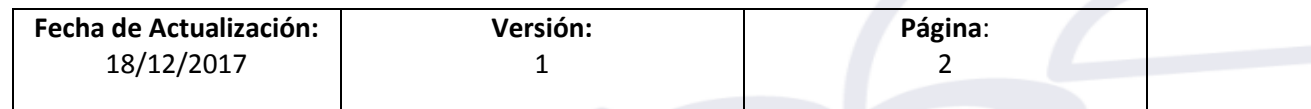

## <span id="page-2-0"></span>**1. OBJETIVO**

ī

Dar a conocer las nuevas funcionalidades y mejoras implementadas en el Módulo de Procesos Presupuestarios y en el Módulo Administrativo del SIAF Cliente las cuales son:

- Creación de nuevos tipos de Proyecto.
- Incorporación de validaciones a los nuevos tipos de Proyectos.
- Mejoras al reporte 'Certificación de Créditos Presupuestarios'.
- Mejoras al reporte 'Gastos con Certificados Formato H'.
- Fusión de los ambientes de GL-Distrito y GL-Pliego por 'GL-Entidad'.

#### <span id="page-2-1"></span>**2. FINALIDAD**

La finalidad de esta Guía es instruir a los usuarios de las Entidades del Gobierno Nacional, Gobiernos Regionales y Gobiernos Locales, sobre las nuevas funcionalidades y mejoras implementadas en el MPP y MAD para el ejercicio 2018.

#### <span id="page-2-2"></span>**3. MODULO DE PROCESO PRESUPUESTARIO (TODOS LOS AMBITOS)**

**3.1** La opción **'Modificación Presupuestal'** del Sub Módulo **'Registro'** se traslada al Sub Módulo **'Consultas'**, inactivándose las funcionalidades de Registro, Aprobación, Modificación, Eliminación y Anulación.

| fur,     | SIAF 2018 - Versión 17.10.00 - [ Módulo De Proceso Presupuestario - Ejecutora ]           |                                   |
|----------|-------------------------------------------------------------------------------------------|-----------------------------------|
| Sistemas | Mantenimiento Registro Procesos Consultas Reportes Utilitarios Comunicación               |                                   |
| INDBOSX  | Presupuesto Institucional Modificado<br>Presupuesto Institucional Modificado por Genérica |                                   |
|          | <b>Modificación Presupuestal</b>                                                          | Nota de Modificación Presupuestal |
|          | Metas Aprobadas                                                                           | Modificación de Nota Presupuestal |
|          | Priorización por Genérica                                                                 |                                   |
|          | Priorización por Fuente / Rubro y Clasificador                                            |                                   |
|          | Programación del Compromiso Anual - PCA                                                   |                                   |
|          | Marco Presupuestal Vs PCA                                                                 |                                   |
|          | Detalle de Notas de Certificación                                                         |                                   |
|          | PIM, PCA y Priorización                                                                   |                                   |
|          |                                                                                           |                                   |

Figura N° 1

**3.2** Se crean dos tipos de **'Proyectos'** en la **BD - MEF** y en la **BD – Cliente,** los cuales son:

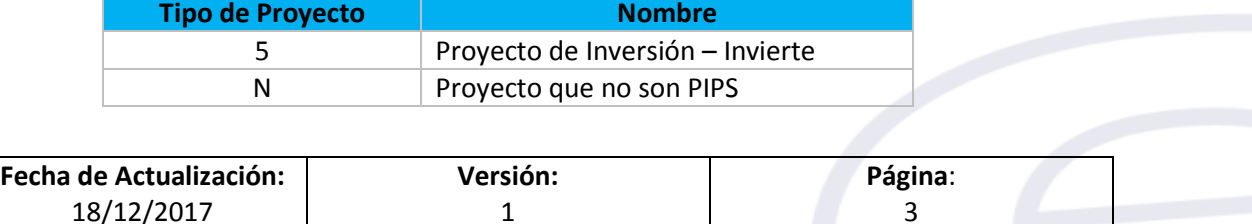

Los nuevos tipos de proyectos se mostrarán en la opción **'Detalle de Proyectos'**  del menú **'Proyectos'** que corresponde al sub módulo **'Mantenimiento'**.

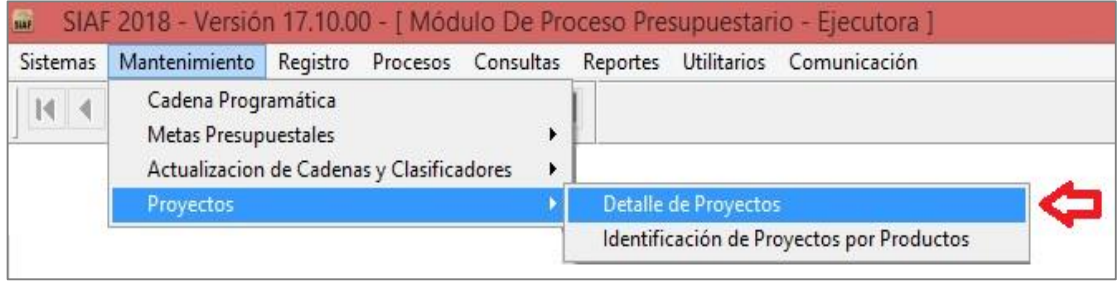

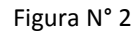

- **3.3** Se incorporan Validaciones para los nuevos Tipos de Proyecto:
	- En la **BD-MEF**, se incorporan lo siguiente:

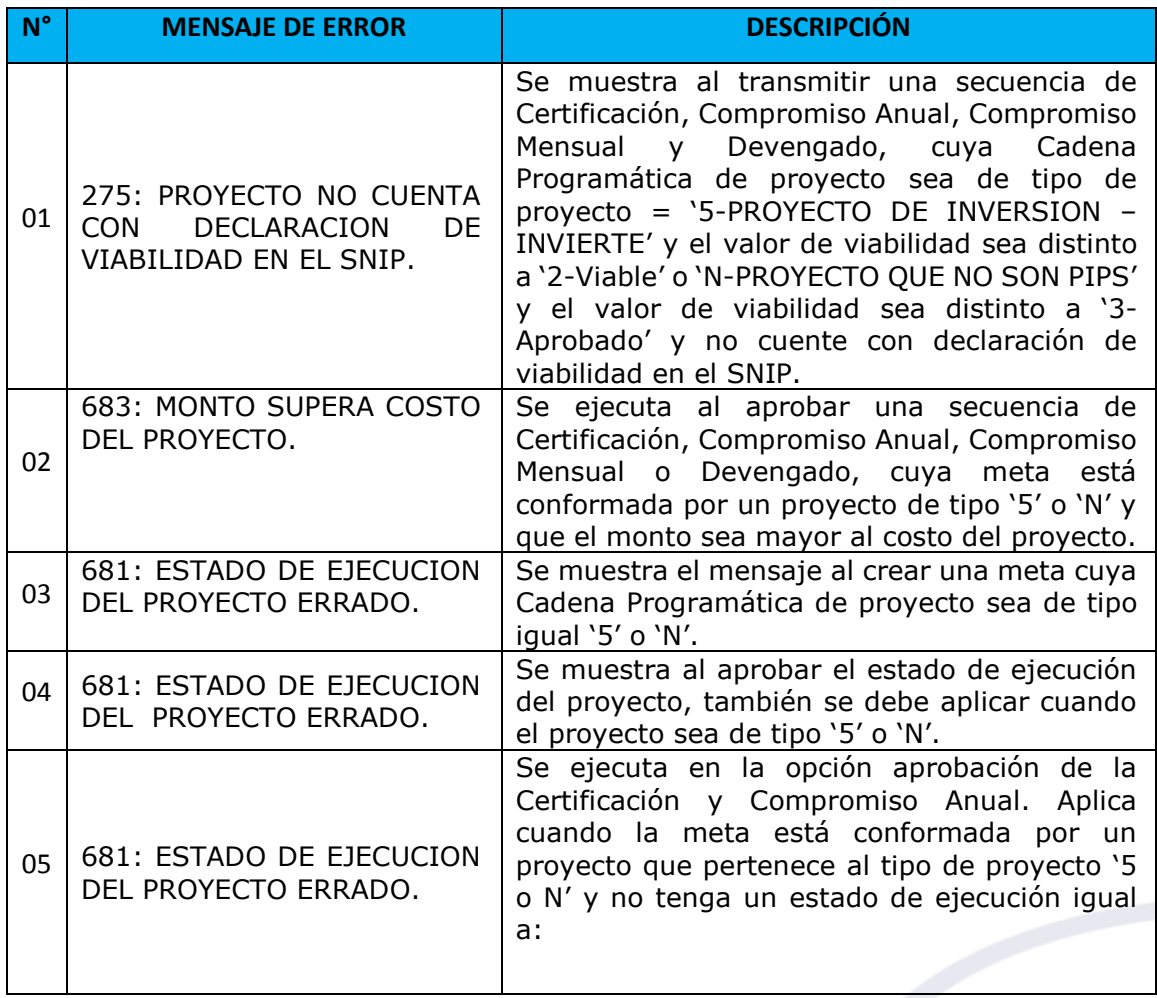

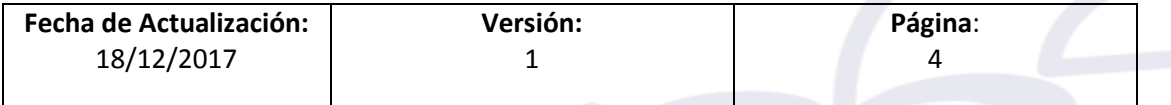

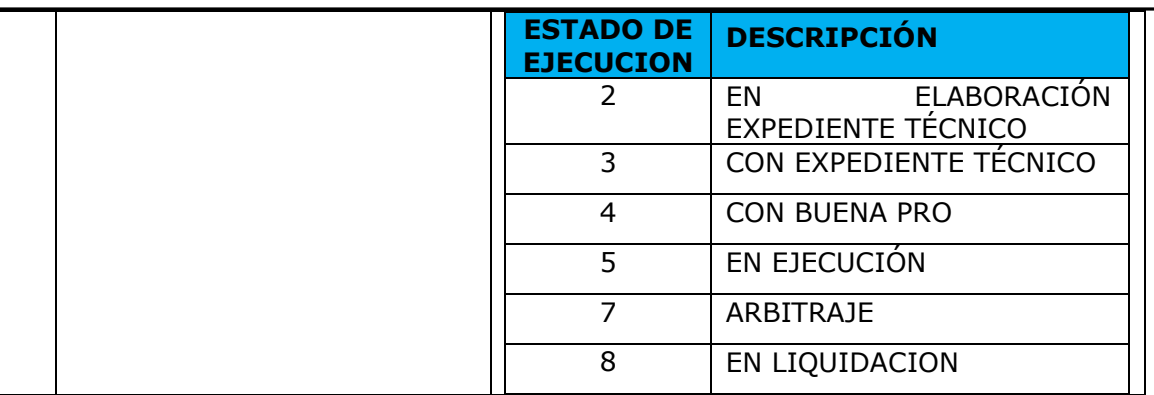

En el **Cliente - SIAF**, se incorpora lo siguiente:

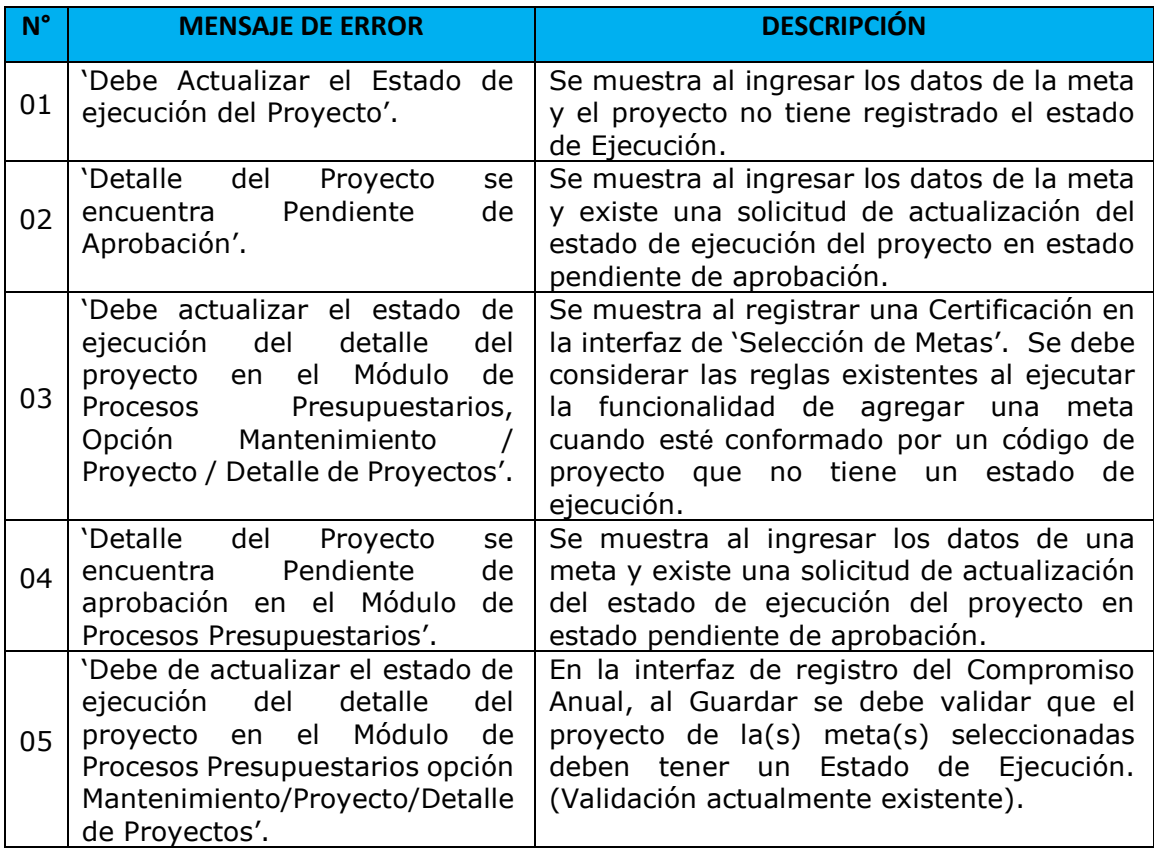

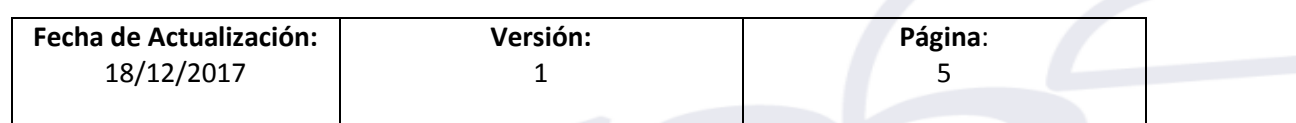

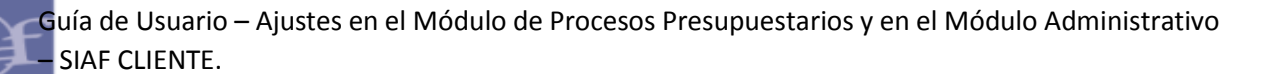

#### **3.4** El **Reporte 'Certificación de Créditos Presupuestarios'**, presenta las siguientes mejoras:

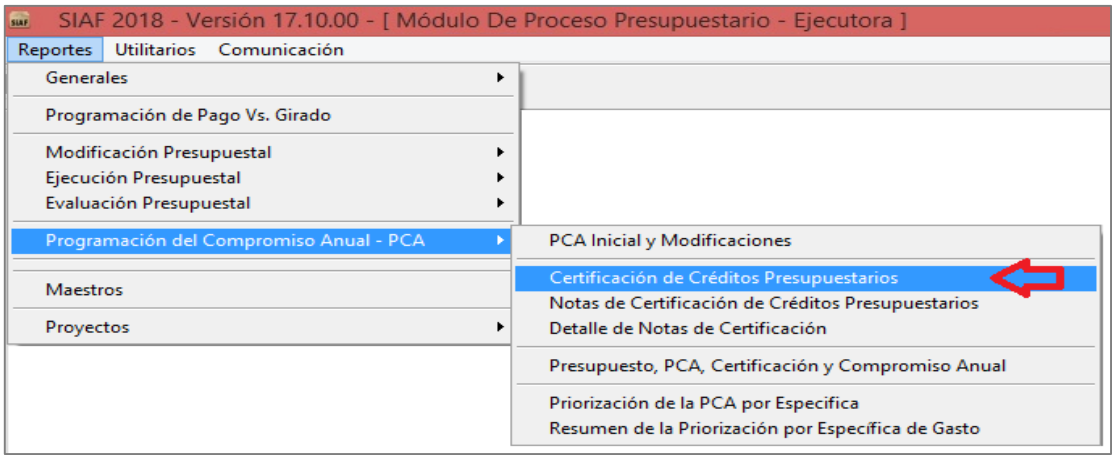

Figura N° 3

#### **3.4.1 En la interfaz de filtros:**

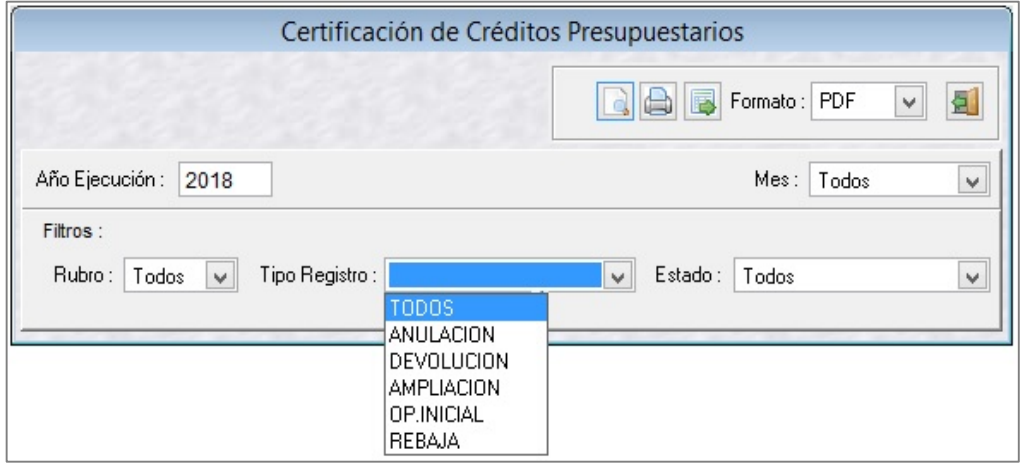

- Se incorpora la etiqueta **'Mes'**, al lado del listado de los meses.
- Se incorpora un nuevo filtro de búsqueda, cuya etiqueta es **'Tipo Registro'**.
- En el filtro **'Tipo Registro'**, se muestra un listado de los tipos de registro de la **'Certificación'**, los cuales son:
	- Todos.
	- Operación Inicial.
	- Ampliación.
	- Rebaja.
	- Anulación.
	- Devolución.

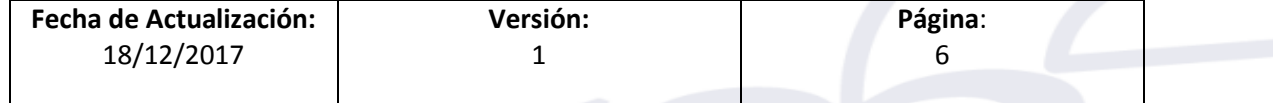

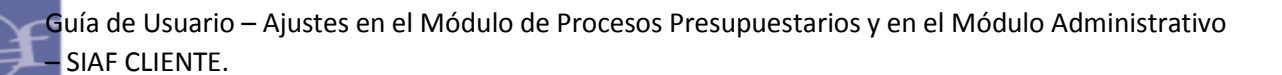

 Para el filtro **'Estado'**, según la opción seleccionada se considera los siguientes estados:

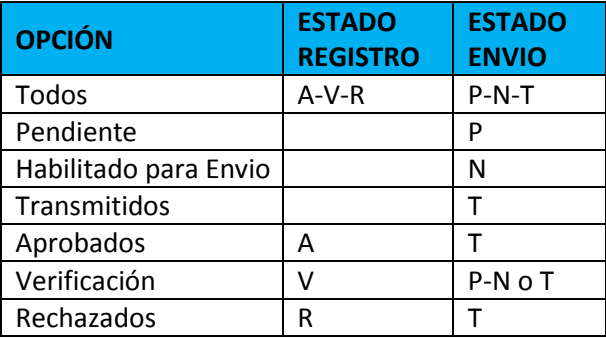

#### **3.4.2. En el Reporte**

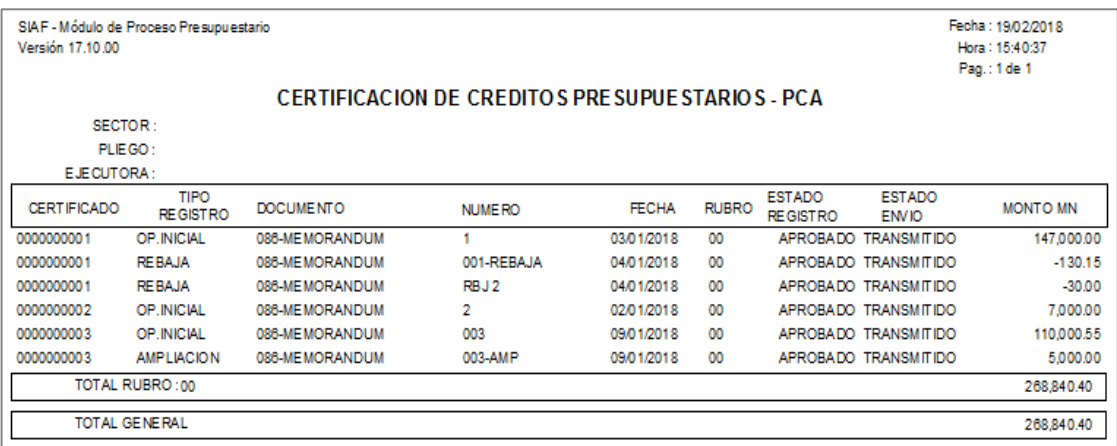

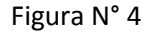

- Se agrega una nueva columna denominada **'TIPO REGISTRO'**, la cual muestra la descripción de las secuencias de la certificación:
	- Operación Inicial.
	- Ampliación.
	- Rebaja.
	- Anulación.
	- Devolución.
- Se modifica las siguientes etiquetas:

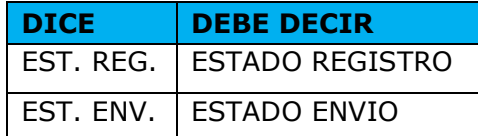

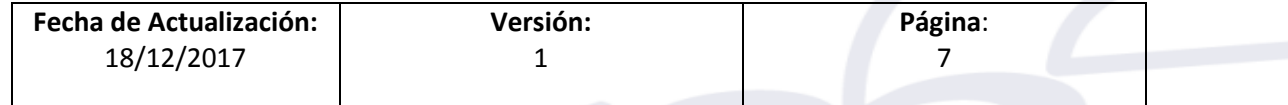

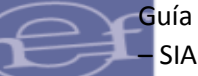

- En la columna **'ESTADO REGISTRO'**, muestra la descripción de los estados de registros.
	- Aprobado.
	- Verificación.
	- Rechazado.
- En la columna **'ESTADO ENVIO'**, muestra la descripción de los estados de envió.
	- Transmitido.
	- Pendiente.
	- Habilitado para Envió.

### <span id="page-7-0"></span>**4. MODULO DE PROCESO PRESUPUESTARIOS (MPP GL – CLIENTE)**

Al ingresar a la selección de etapa del Módulo de Proceso Presupuestario, se fusionan las opciones del **'MPP GL Distrito'** y **'MPP GL Pliego'** en una sola opción denominada **'MPP GL ENTIDAD'**.

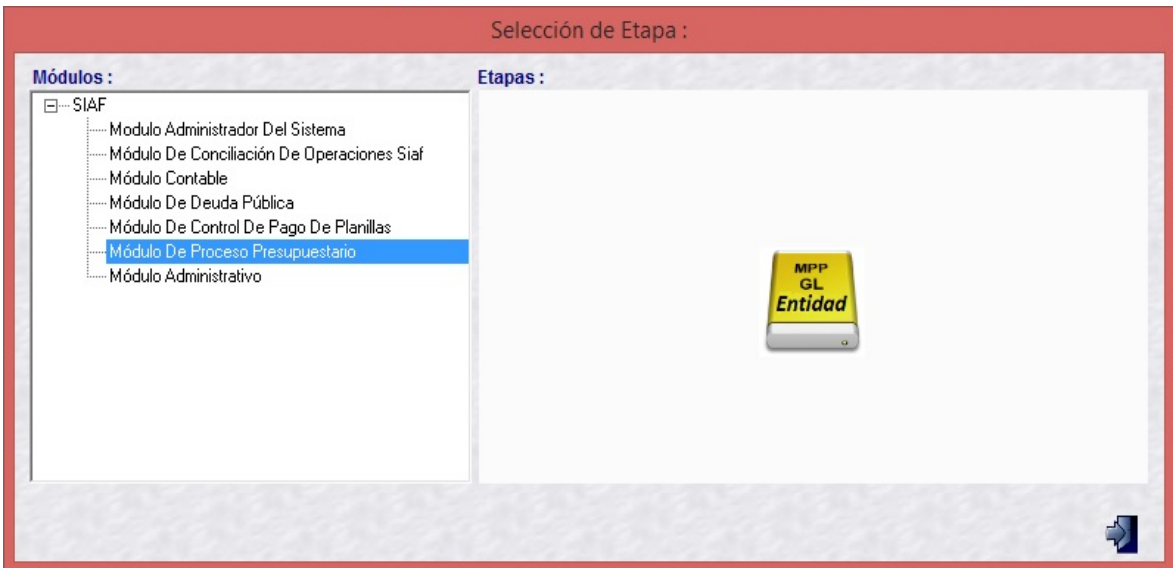

Figura N° 5

Se retira las opciones de los menús '**Mantenimiento'** y **'Registro'**, debido a que estas opciones se incorporan en el **Módulo Presupuestal Pliego del Sistema SIAF-Operaciones en Línea**.

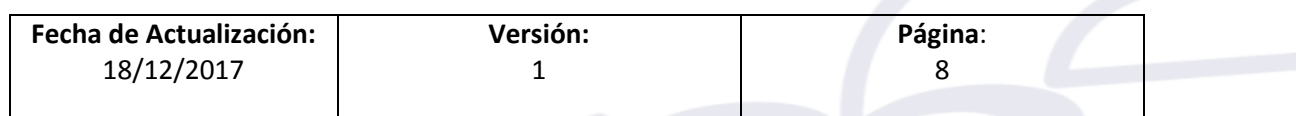

## <span id="page-8-0"></span>**5. MODULO ADMINISTRATIVO (GN – GR – GL CLIENTE)**

El reporte '**GASTOS CON CERTIFICADO (Formato H)**', presenta las siguientes mejoras:

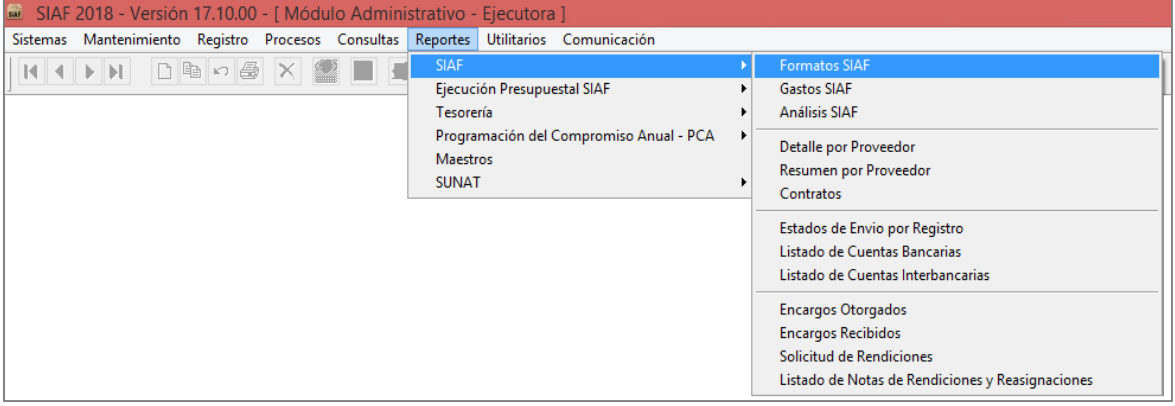

Figura N° 6

#### **5.1 En la Interfaz de filtros:**

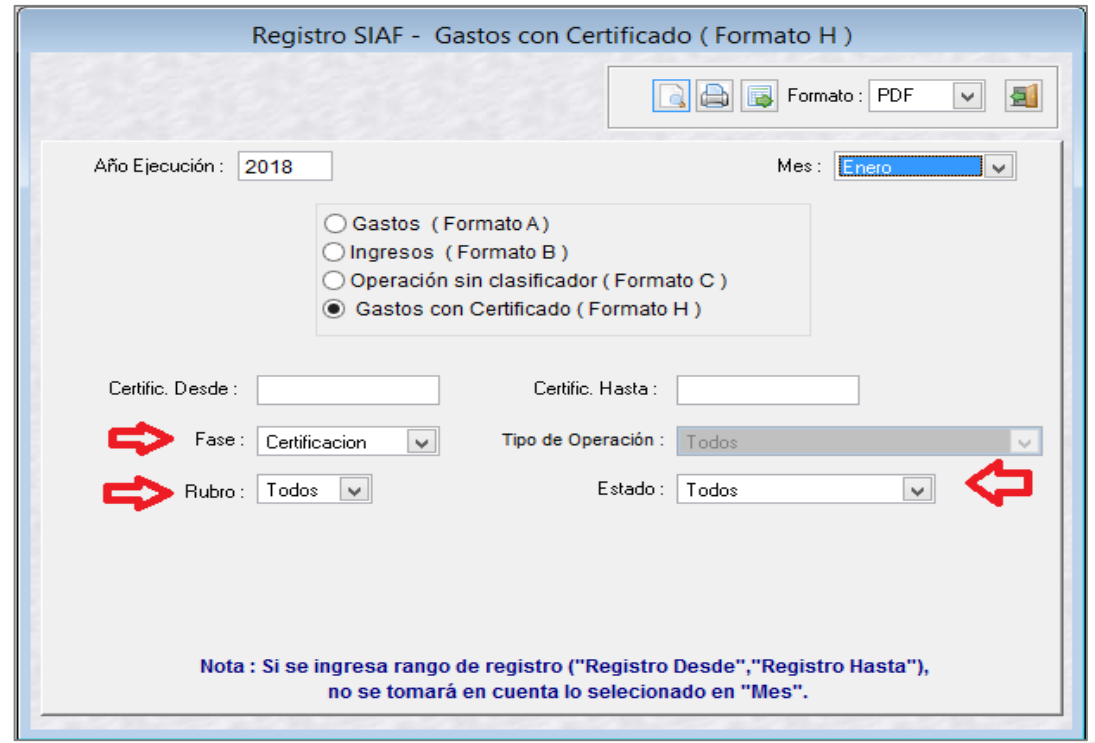

Figura N° 7

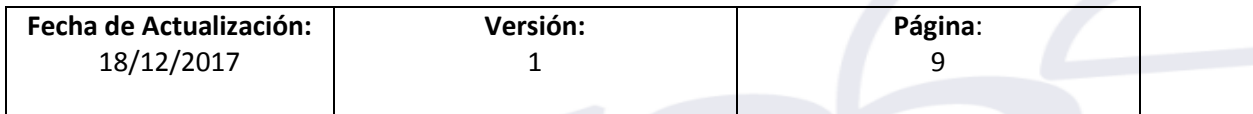

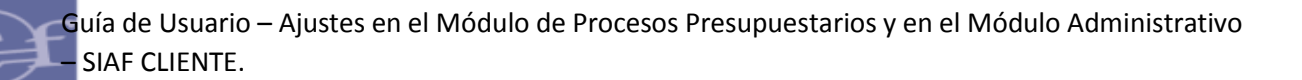

- Se habilitan los filtros: Fase, Rubro y Estado.
- En el filtro **'Fase'** se muestra las siguientes opciones:
	- Certificación.
	- Compromiso Anual.
- En el filtro **'Rubro'**, se muestra el código de la fuente de financiamiento concatenado con el código del rubro.
	- $-1 00$ .
	- $-2 09$ .
	- $-5 07$ .
	- $-5 08$ .
	- Todos.
- En el filtro **'Estado'**, se muestra los estados del Certificado, incluyendo la opción **'Todos'**:
	- Pendiente.
	- Habilitado para envío.
	- Enviado o en tránsito.
	- Rechazado.
	- Aprobado.
	- Verificado.

#### **5.2 En el reporte:**

- Se modifica la etiqueta de la cabecera:
	- Dice **'Registro'**.
	- Debe Decir **'Certificado'**.

Se muestra los valores de las columnas 'Montos S/.', 'Fecha de Aprobación', 'Fecha de Proceso' de las fases **'Certificación'** y **'Compromiso Anual'**.

| SIAF - Módulo Administrativo<br>Versión 17.10.00 |                 |      |                                                                                |            | REPORTE DE REGISTRO SIAF - GASTOS (FORMATO H)<br>- POR MES DE DOCUMENTO |                 |                                    |              |  |                           |           |     |                            |                      | Fecha: 19/02/2018<br>17:08:38<br>Hora:<br>Pag.: 1 de 11 |                                    |               |                |         |
|--------------------------------------------------|-----------------|------|--------------------------------------------------------------------------------|------------|-------------------------------------------------------------------------|-----------------|------------------------------------|--------------|--|---------------------------|-----------|-----|----------------------------|----------------------|---------------------------------------------------------|------------------------------------|---------------|----------------|---------|
|                                                  |                 |      | SECTOR:<br><b>PLIEGO</b><br>EJECUTORA:<br>CERTIFICADO: /<br>FASE : Certificado |            |                                                                         |                 |                                    |              |  |                           |           |     |                            |                      |                                                         |                                    | ENTORNO: 2018 |                |         |
| Certif                                           | Exp TipoMo Tipo |      | Sub                                                                            | Documento- |                                                                         | - Medio de Pago |                                    | Mejor        |  |                           | Sec. Tipo |     |                            | --- Documento B ---- |                                                         |                                    | Fecha         | Fecha          | Sec Est |
| SIAF                                             |                 |      | Op. C Proc Area C F Reg. Corr. RB TFCod. Número                                |            | Fema                                                                    |                 | TP TR TC Año BancoCta. Fecha       |              |  | Proveedor Proy. Clasific. |           |     | Func Giro Mon. Tipo Cambio | Cod Doc Número Fecha | Monto Origen                                            | Monto S/.                          | Aprobación    | Proceso        | Est Env |
| 00001                                            |                 |      | C 0001 0001 1-00                                                               | 000        | 18/01/2018                                                              |                 |                                    | 21/01/2018   |  | 2.1.1.1.2 0001            |           | S/  |                            | 11                   | 1,281,456.56                                            | 1,281,456.56 21/01/2018 21/01/2018 |               |                | N A     |
| 00001                                            |                 |      | CA0002 0001 1-00                                                               | 230        | 18/01/2018                                                              |                 |                                    | 21/01/2018   |  | 2.1.1 1.1 2 0001          |           | S/  |                            | 11                   | 1,281,456.56                                            | 1,281,456.56 21/01/2018 21/01/2018 |               |                | N A     |
| 00001                                            | 0000001 ON NA   |      | 0000 GC 0001 0001 1-00                                                         | 230 C01    | 18/01/2018 E 0 11                                                       |                 |                                    | 18/01/2018 9 |  | 000 2.1.1 1.1 2 0001      |           |     | S/ 1,00000000              | 11                   | 1.281.456.56                                            | 1.281.456.56 21/01/2018 21/01/2018 |               |                | N A     |
| 00001                                            | 0000001 ON NA   |      | 0000 G D 0002 0001 1-00                                                        | 037 DO1    | 18/01/2018 E                                                            | 0.11            |                                    | 18/01/2018 9 |  | 000 2.1.1 1.1 2           | 0001      |     | S/ 1,00000000              | 11                   | 1,281,456.56                                            | 1,281,456.56 21/01/2018 21/01/2018 |               |                | N A     |
| 00001                                            | 0000001 ON NA   |      | 0000 G G 0004 0001 1-00                                                        | 009 G01    | 21/01/2018 E                                                            | $\theta$        | 11 2003 001 001 / /                | 9            |  | 000 2.1.1 1.1 2 0001      |           |     | N S/ 1.0000000006818965896 | 21/01/2018           | 1,281,456.56                                            | 1,281,456.56 / /                   |               | 21/01/2018 N A |         |
| 00001                                            | 0000001 ON NA   |      | 0000 G P 0004 0001 1-00                                                        | 069 G01    |                                                                         |                 | 21/01/2018 E 0 11 2003 001 001 / / | 9            |  | 000 21111 2 0001 N S/     |           |     | 1 0000000008 18965896      | 21/01/2018           | 1,281,456.56                                            | 1,281,456.56 / /                   |               | 21/01/2018     | N A     |
| 00002                                            |                 |      | C 0001 0001 1-00                                                               | 000        | 18/01/2018                                                              |                 |                                    | 21/01/2018   |  | 2.1.1.1.2 0001            |           | S/  |                            | 11                   | 1,281,456.56                                            | 1.281.456.56 21/01/2018 21/01/2018 |               |                | N A     |
| 00002                                            |                 |      | CA0002 0001 1-00                                                               | 230        | 18/01/2018                                                              |                 |                                    | 21/01/2018   |  | 2.1.1 1.1 2 0001          |           | S/  |                            | 11                   | 1,281,456.56                                            | 1.281.456.56 21/01/2018 21/01/2018 |               |                | N A     |
| 00002                                            | 0000002 ON NA   |      | 0000 G C 0001 0001 1-00                                                        | 038 CO2    | 18/01/2018 E 0 11                                                       |                 |                                    | 18/01/2018 9 |  | 000 2.1.1 1.1 2 0001      |           |     | S/ 1,00000000              | $\frac{1}{2}$        | 1,281,456.56                                            | 1.281.456.56 21/01/2018 21/01/2018 |               |                | N A     |
| 00002                                            | 0000002 ON NA   | 0000 | G D 0002 0001 1-00                                                             | 035 D02    | 18/01/2018 E 0 11                                                       |                 |                                    | 18/01/2018 9 |  | 000 2.1.1 1.1 2 0001      |           |     | S/ 1.00000000              | 11                   | 1,281,456.56                                            | 1,281,456.56 21/01/2018 21/01/2018 |               |                | N A     |
| 00003                                            |                 |      | C 0001 0001 1-00                                                               | 000        | 18/01/2018                                                              |                 |                                    | 21/01/2018   |  | 2.1.1 1.1 2 0001          |           | S/L |                            | 11                   | 1,281,456.56                                            | 1.281.456.56 21/01/2018 21/01/2018 |               |                | N A     |
| 00003                                            |                 |      | CA0002 0001 1-00                                                               | 231        | 18/01/2018                                                              |                 |                                    | 21/01/2018   |  | 211112 0001               |           | SL  |                            | 11                   | 1.281.456.56                                            | 1.281.456.56 21/01/2018 21/01/2018 |               |                | N A     |
| 00003                                            | 0000003 ON NA   |      | 0000 G C 0001 0001 1-00                                                        | 036 C03    | 18/01/2018 E 0 11                                                       |                 |                                    | 18/01/2018 9 |  | 000 2.1.1 1.1 2 0001      |           | SL  | 1.00000000                 | 11                   | 1,281,456.56                                            | 1,281,456.56 21/01/2018 21/01/2018 |               |                | N A     |
| 00003                                            | 0000003 ON NA   |      | 0000 GD 0002 0001 1-00                                                         | 035 D03    | 18/01/2018 E 0 11                                                       |                 |                                    | 18/01/2018 9 |  | 000 2.1.1 1.1 2 0001      |           |     | S/ 1,00000000              | 11                   | 1,281,456.56                                            | 1,281,456.56 21/01/2018 21/01/2018 |               |                | N A     |
| 00004                                            |                 |      | C 0001 0001 2-09                                                               | 000        | 18/01/2018                                                              |                 |                                    | 21/01/2018   |  | 2.1.1 3.2 1 0002          |           | S/  |                            | $\frac{1}{2}$        | 4.515.934.00                                            | 4.515.934.00 21/01/2018 21/01/2018 |               |                | N A     |
| 00004                                            |                 |      | C 0001 0001 2-09                                                               |            | 18/01/2018                                                              |                 |                                    | 21/01/2018   |  | 2.1.13.31                 | 0002      | S/  |                            | $\frac{1}{2}$        | 4,515,934.00                                            | 4.515.934.00 21/01/2018 21/01/2018 |               |                | N A     |
| 00004                                            |                 |      | CA0002 0001 2-09                                                               | 036        | 18/01/2018                                                              |                 |                                    | 21/01/2018   |  | 2.1.13.21                 | 0002      | S/L |                            | 11                   | 4,515,934.00                                            | 4.515.934.00 21/01/2018 21/01/2018 |               |                | N A     |
| 00004                                            |                 |      | CA0002 0001 2-09                                                               |            | 18/01/2018                                                              |                 |                                    | 21/01/2018   |  | 2.1.13.31                 | 0002      | S/  |                            | $\frac{1}{2}$        | 4.515.934.00                                            | 4.515.934.00 21/01/2018 21/01/2018 |               |                | N A     |

Figura N° 8

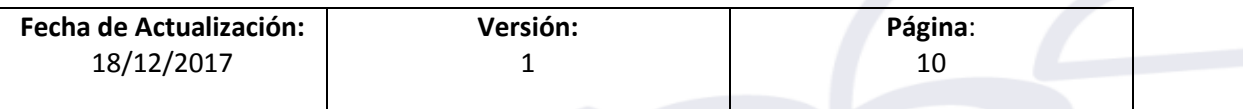